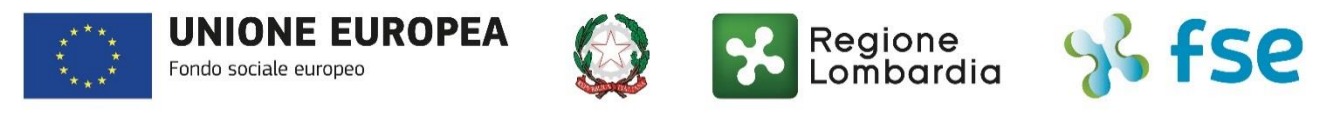

# POR FSE 2014-2020 / OPPORTUNITÀ E INCLUSIONE

## FAQ aggiornate al 26/7/2022 Avviso Pubblico "Lombardia plus - Linea alta formazione cultura"

### Sommario

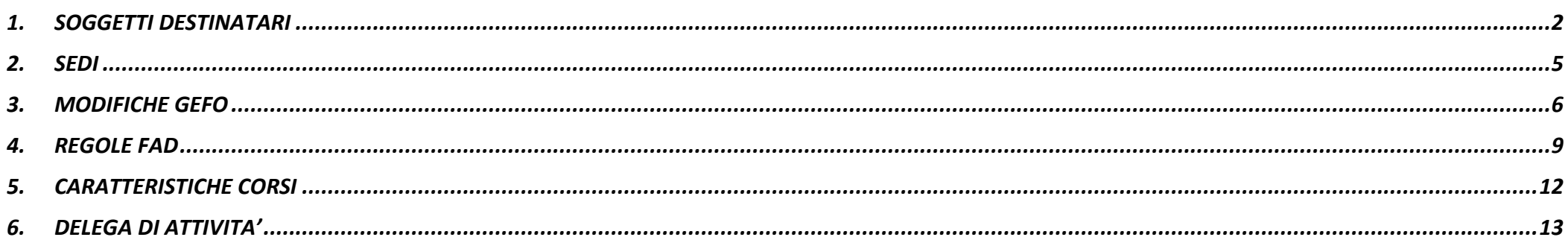

### <span id="page-1-0"></span>**1. SOGGETTI DESTINATARI**

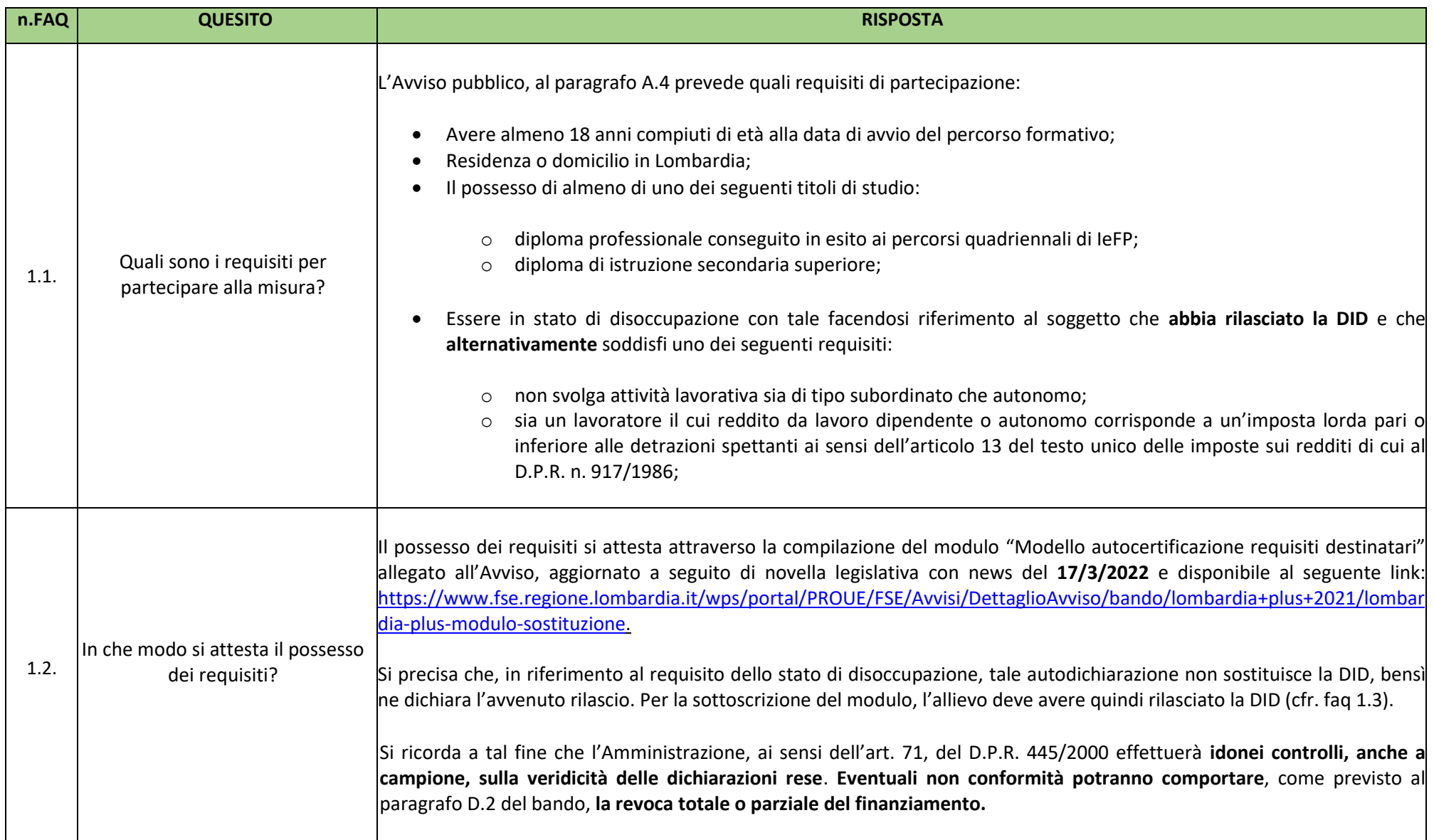

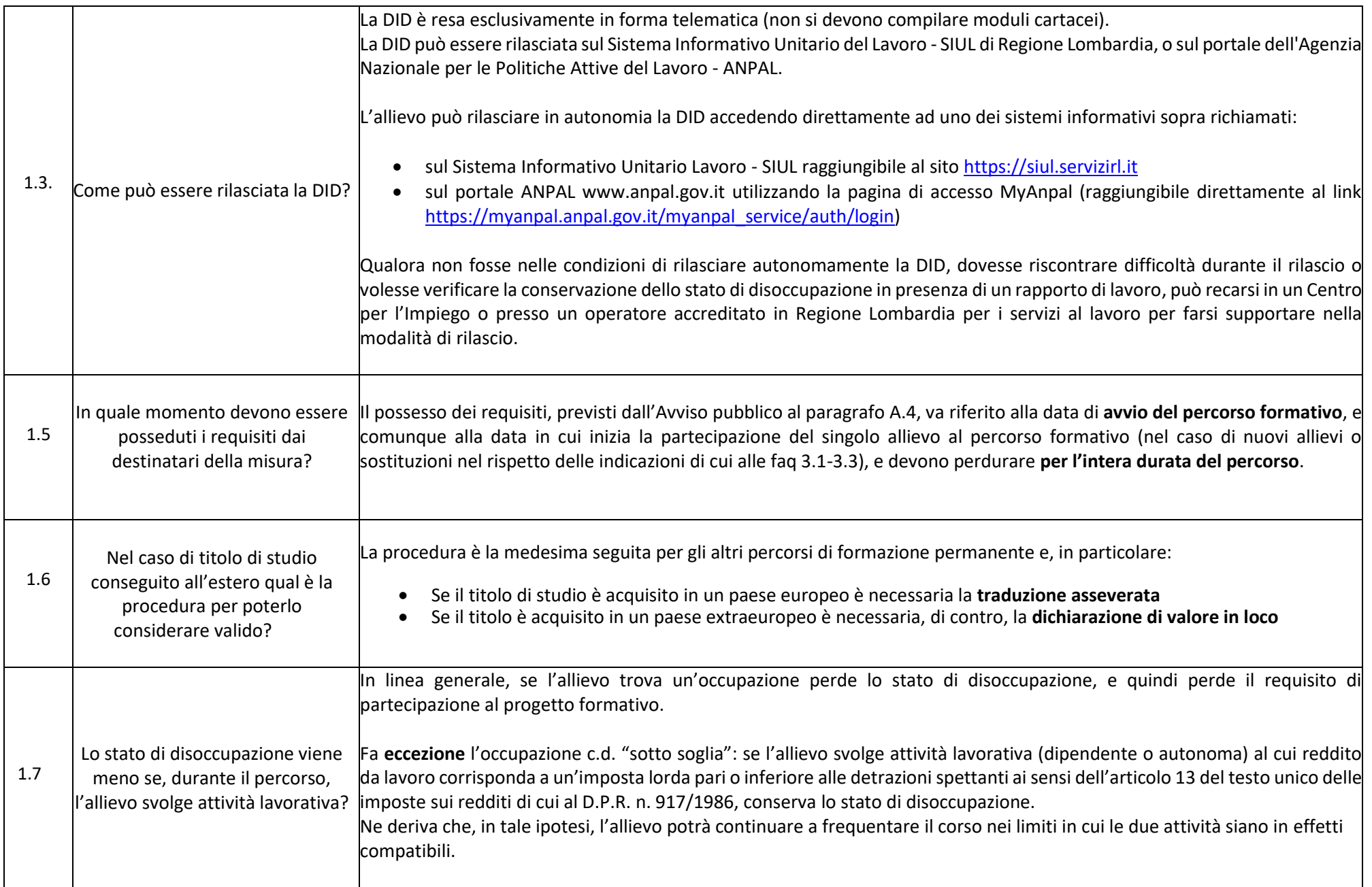

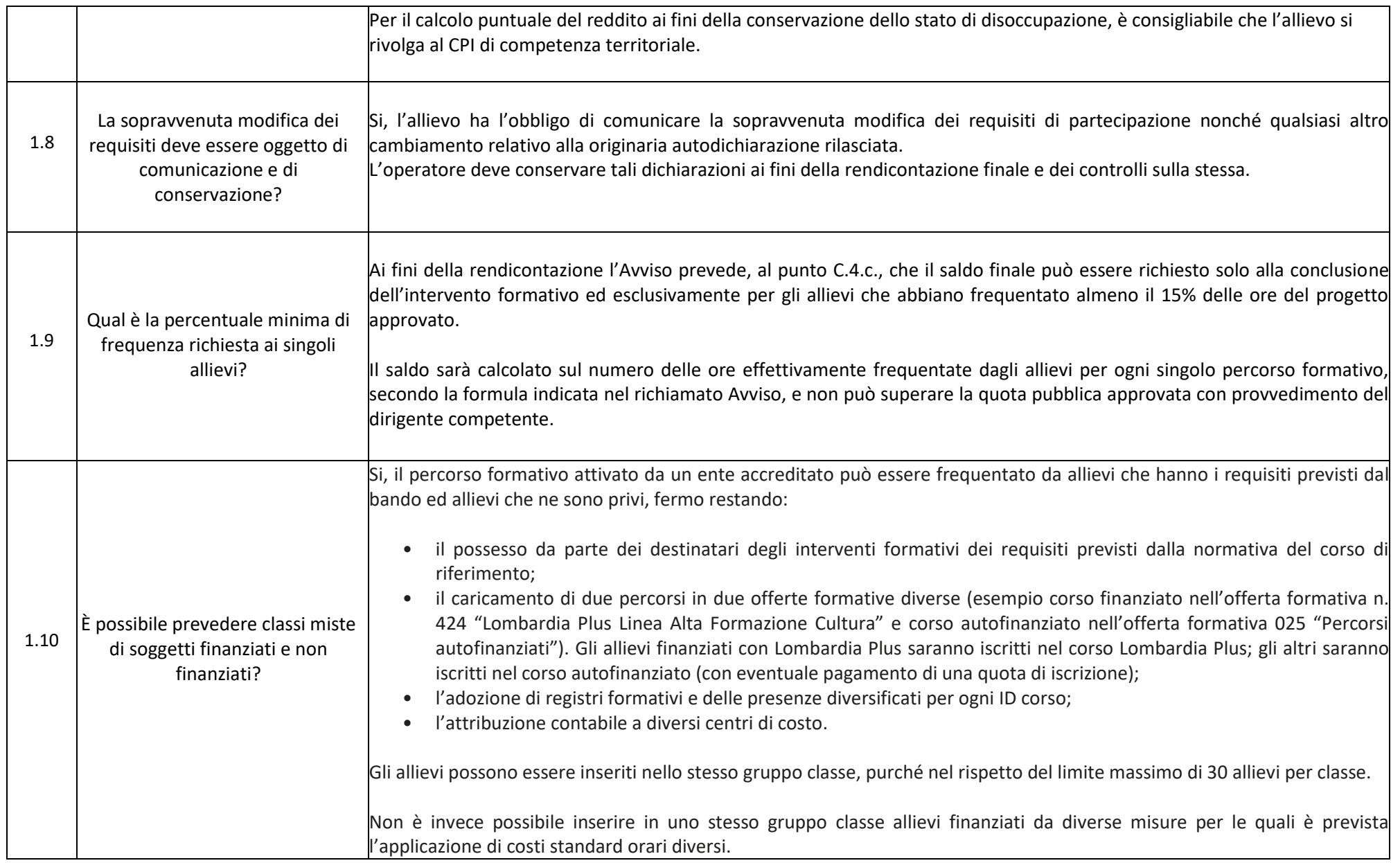

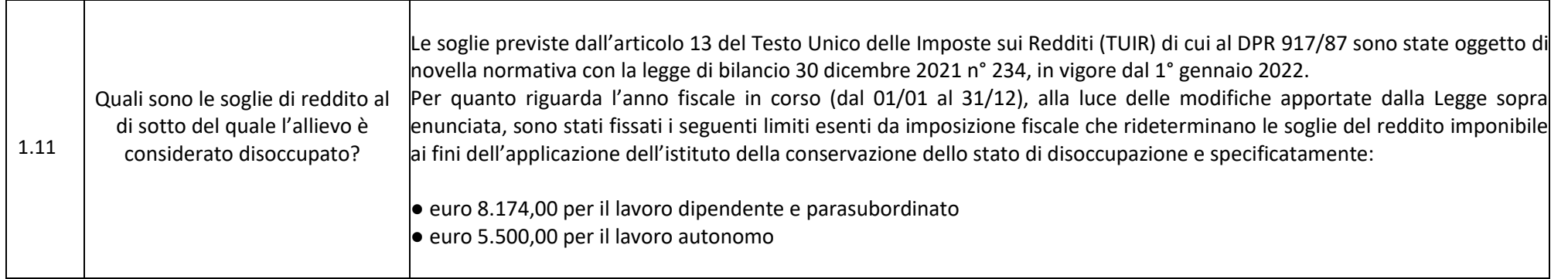

## <span id="page-4-0"></span>**2. SEDI**

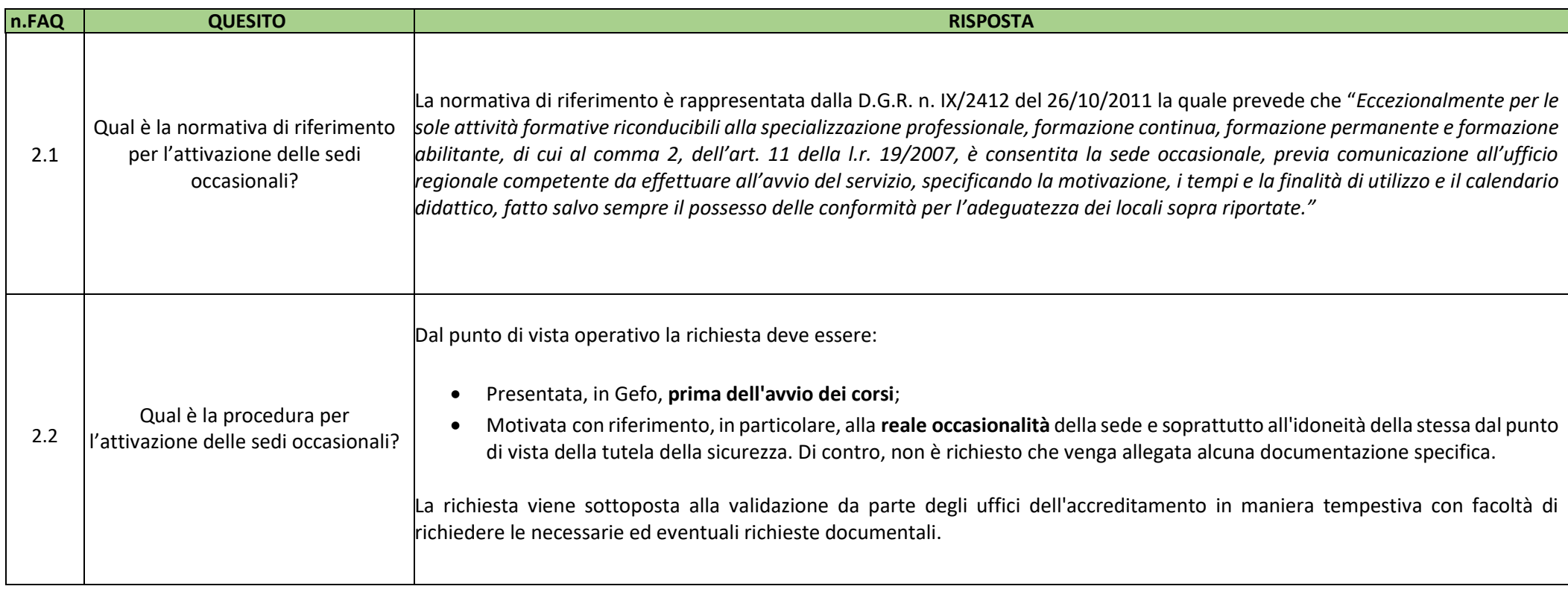

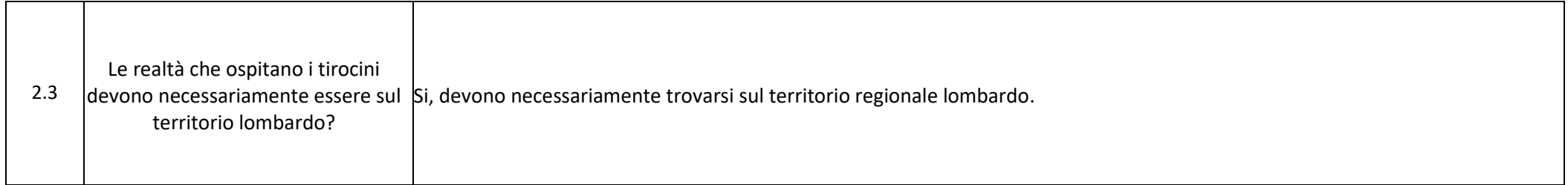

#### <span id="page-5-0"></span>**3. MODIFICHE GEFO**

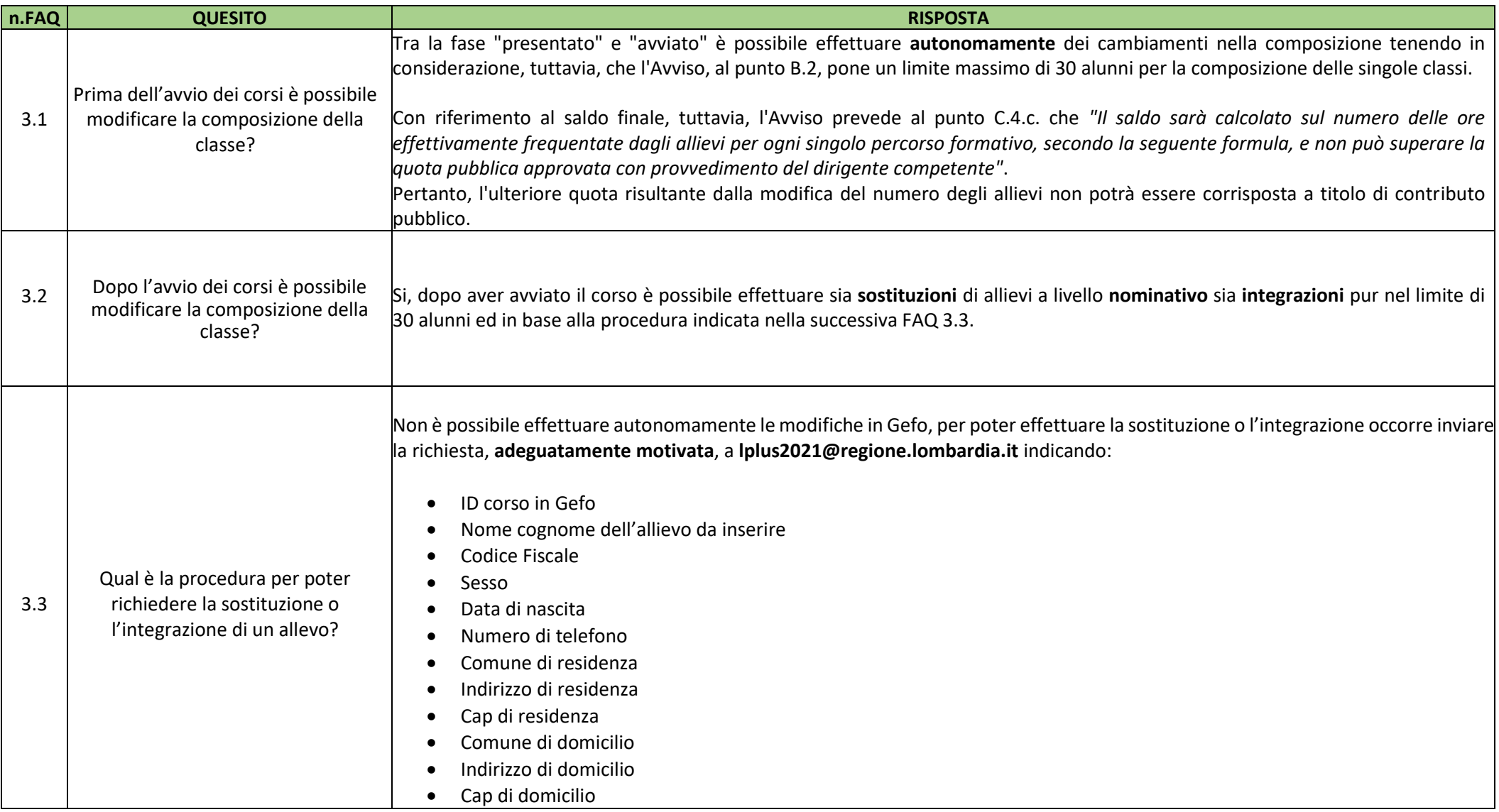

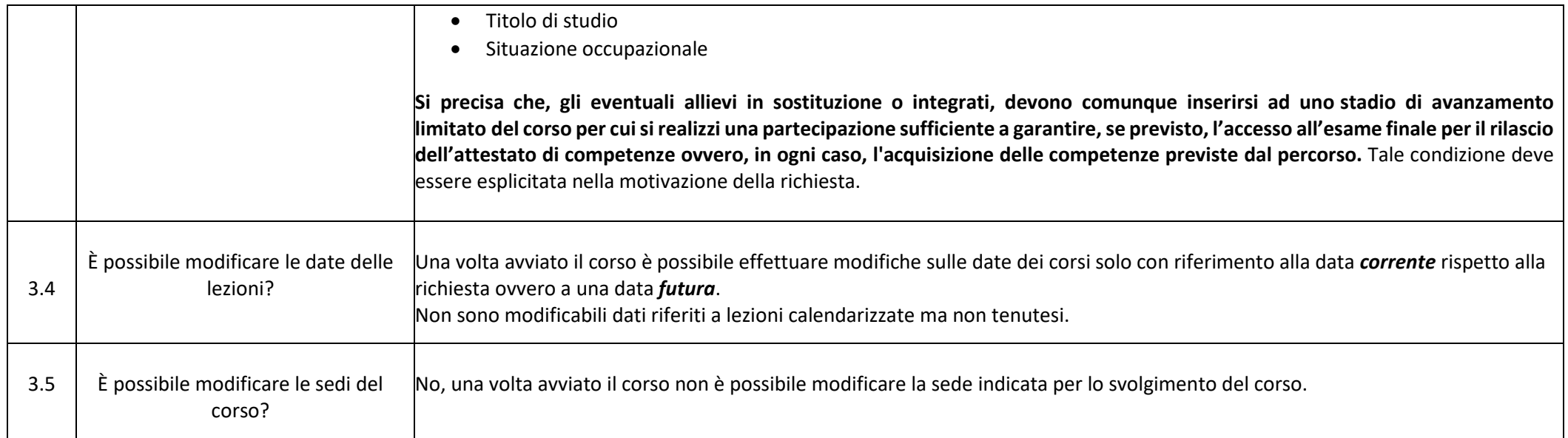

### <span id="page-8-0"></span>**4. REGOLE FAD**

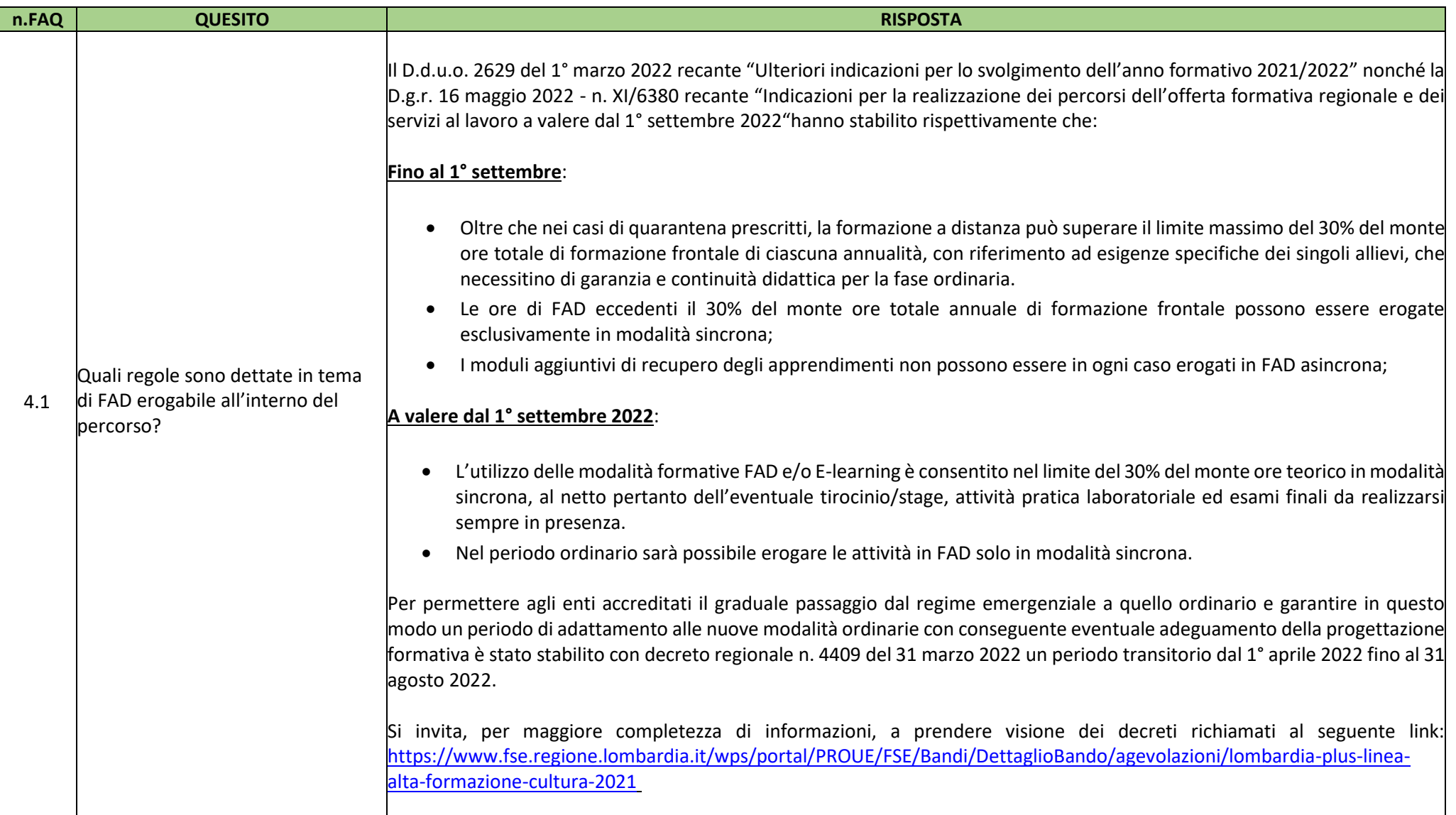

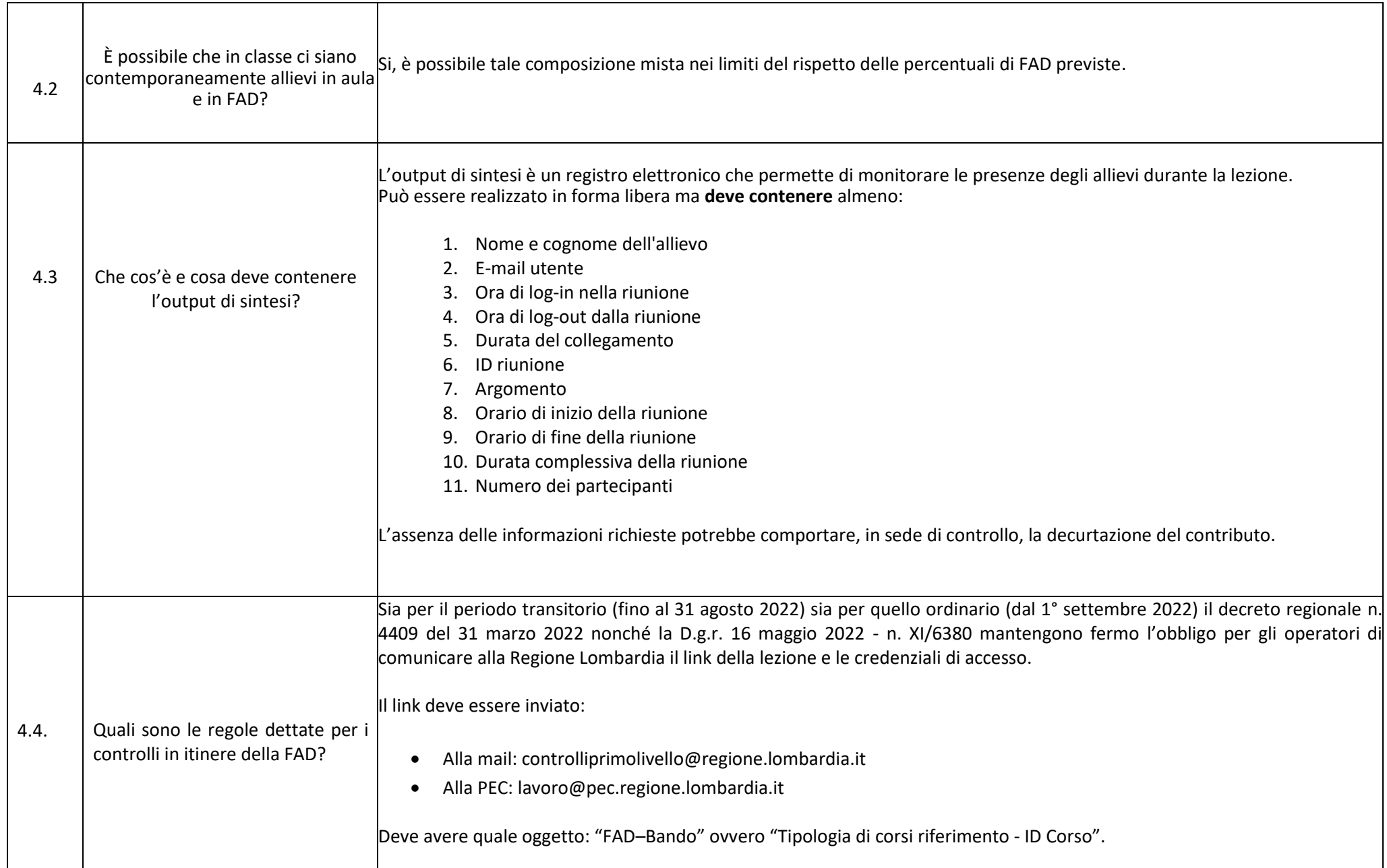

### <span id="page-11-0"></span>**5. CARATTERISTICHE CORSI**

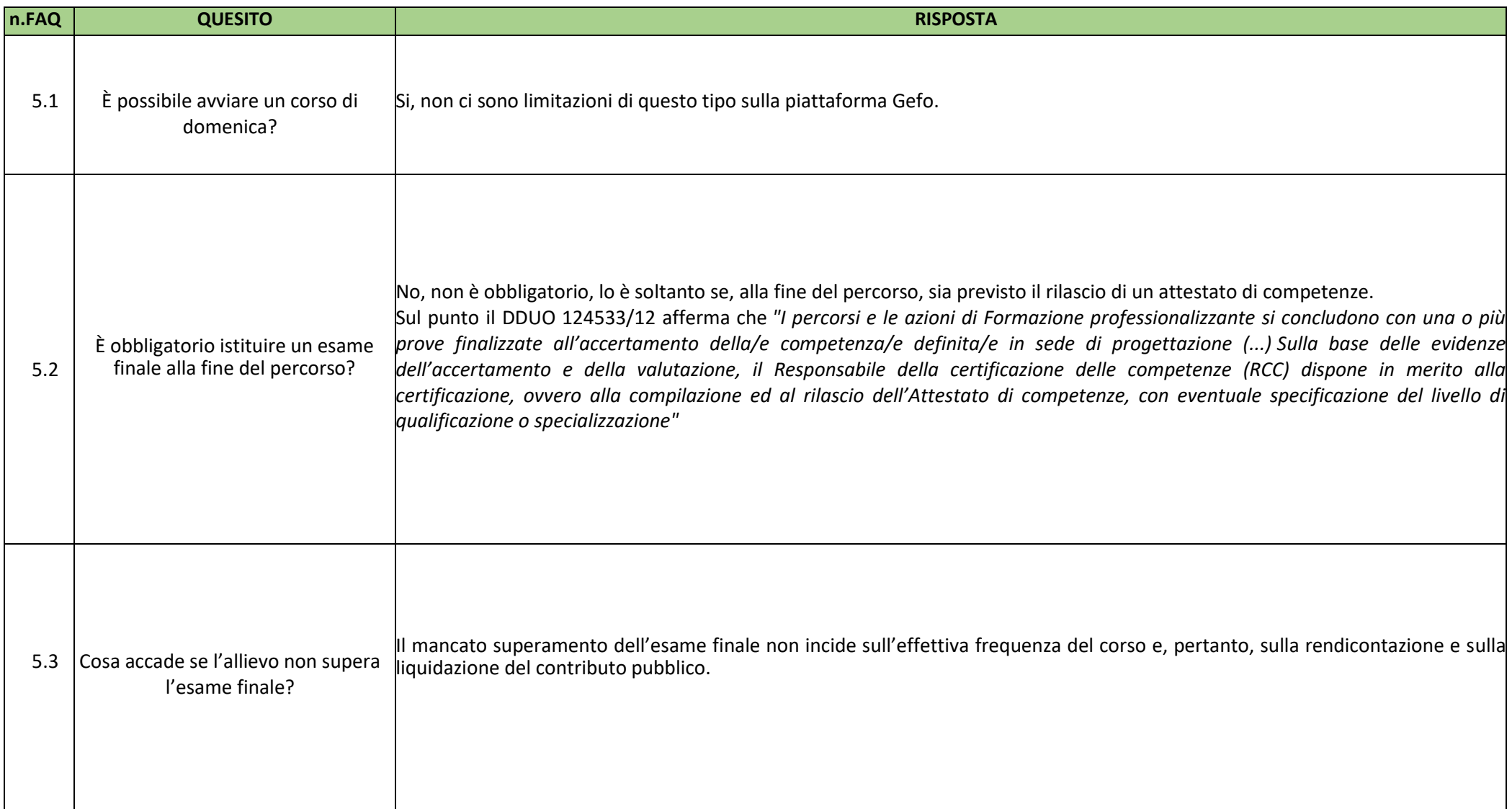

### <span id="page-12-0"></span>**6. DELEGA DI ATTIVITA'**

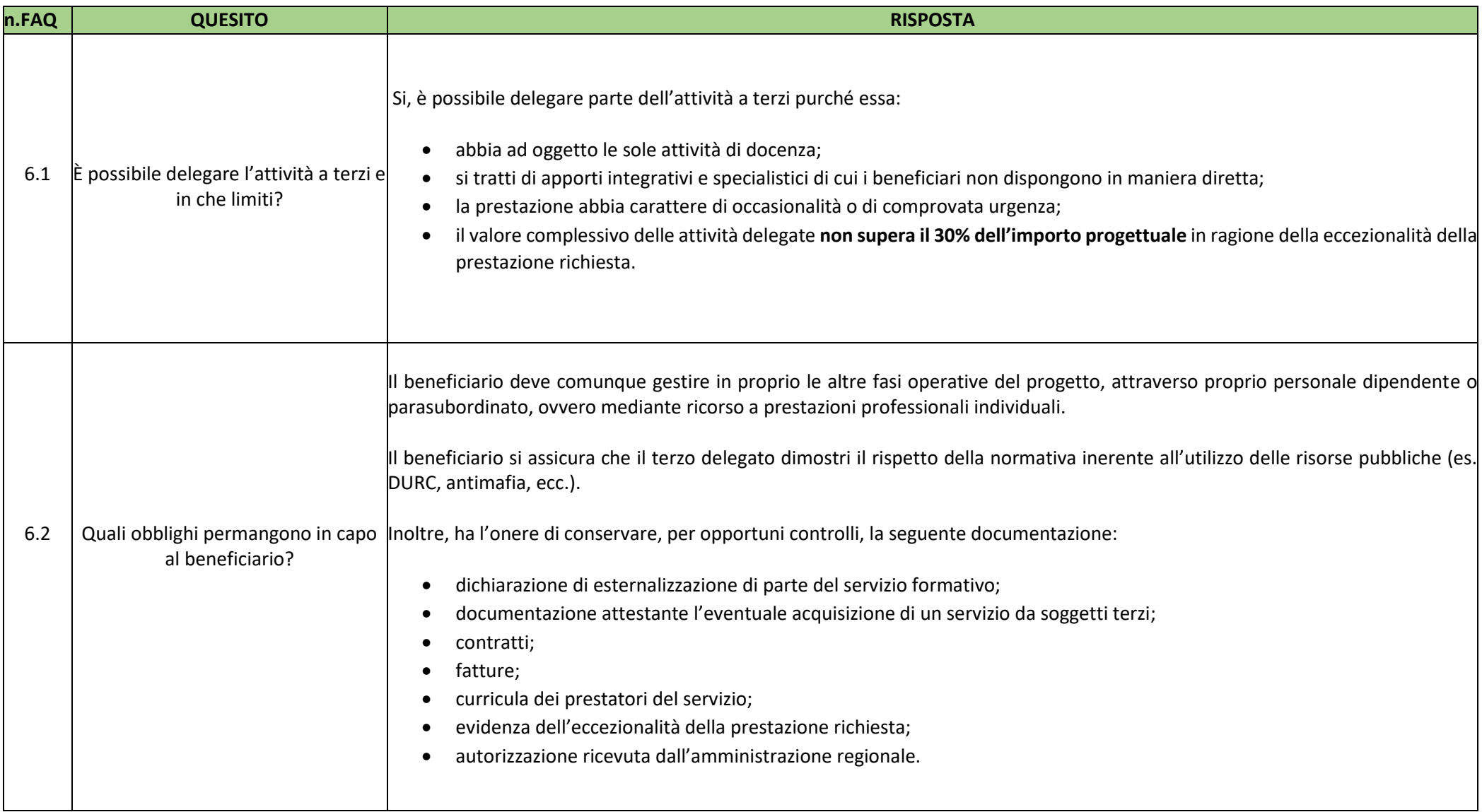

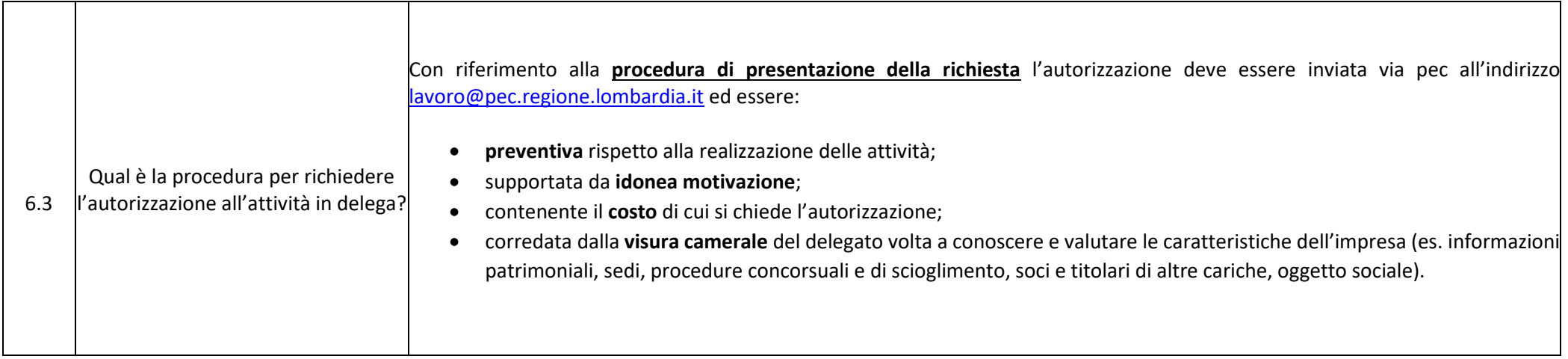